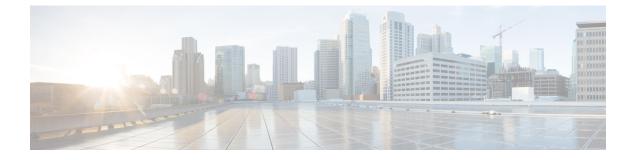

## **New and Changed Information**

• New and Changed Information, on page 1

## **New and Changed Information**

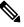

**Note** Always check the *Cisco Application Policy Infrastructure Controller Release Notes* for the release that you are working with first.

The following table provides an overview of the significant changes to this guide for this current release. The table does not provide an exhaustive list of all changes made to the guide or of the new features in this release.

| Cisco<br>APIC<br>Release<br>Version | Feature                                                                     | Description                                                                                                    | Where Documented                                           |
|-------------------------------------|-----------------------------------------------------------------------------|----------------------------------------------------------------------------------------------------|------------------------------------------------------------|
| 6.0(3)                              | Memory-based switch image installation                                      | A switch installs either the 32-bit or<br>64-bit image based on the switch's<br>amount of memory instead of based on<br>a static mapping.                                                                                                  | Guidelines and Limitations for<br>Upgrading or Downgrading |
| 6.0(2)                              | Installing switch software maintenance<br>upgrade patches without reloading | Some switch software maintenance<br>upgrade (SMU) patches do not require<br>you to reload the switch after you<br>install those patches.                                                                                                   |                                                            |
| 6.0(2)                              | Auto Firmware Update on Cisco APIC discovery                                | When you add a new Cisco APIC to<br>the fabric either through Product<br>Returns & Replacements (RMA),<br>cluster expansion, or commission, the<br>Cisco APIC is automatically upgraded<br>to the same version of the existing<br>cluster. | Auto Firmware Update on APIC<br>Discovery                  |

| Cisco<br>APIC<br>Release<br>Version | Feature                                                                                                    | Description                                                                                                    | Where Documented                                           |
|-------------------------------------|----------------------------------------------------------------------------------------------------|----------------------------------------------------------------------------------------------------|------------------------------------------------------------|
| 6.0(2)                              | 32-bit and 64-bit Cisco ACI-mode<br>switch images                                                                                                    | There are now both 32-bit and 64-bit<br>Cisco ACI-mode switch images. The<br>upgrade process automatically installs<br>the correct image depending on your<br>switch models.                                                                                                    | Guidelines and Limitations for<br>Upgrading or Downgrading |
|                                     |                                                                                                    | Note Download the Cisco<br>APIC 6.0(2) or later<br>image and upgrade the<br>Cisco APIC cluster to the<br>downloaded release.<br>Before the upgrade<br>completes, do not<br>download the Cisco<br>ACI-mode switch images<br>to the Cisco APIC.                                                                                                    |                                                            |
| 5.2(4)                              | Default interface policy creation                                                                                                    | When you upgrade to the 5.2(4) or later<br>release, the Cisco APIC creates some<br>default interface policies automatically.                                                                                                    | release and later                                          |
| N/A                                 | Reorganization of the document to improve usability.                                                                                                    | On July 30, 2021, the content within<br>this document was completely<br>reorganized and rewritten to improve<br>usability. The title of this document was<br>also renamed to the <i>Cisco APIC</i><br><i>Installation and ACI Upgrade and</i><br><i>Downgrade Guide</i> to reflect part of this<br>reorganization work.                                   |                                                            |
| 5.2(1)                              | Switches will automatically upgrade<br>the FPGA/EPLD/BIOS based on the<br>booting ACI switch image during a<br>normal boot-up sequence for certain<br>components, even if it's not an upgrade<br>operation performed through the<br>APICs. | Beginning with release 5.2(1) and Cisco<br>ACI-mode switch release 15.2(1), Cisco<br>ACI-mode switches will automatically<br>upgrade the FPGA/EPLD/BIOS based<br>on the booting Cisco ACI-mode switch<br>image during a normal boot-up<br>sequence for certain components, even<br>if it's not an upgrade operation<br>performed through the Cisco APICs. | Firmware                                                   |

| Cisco<br>APIC<br>Release<br>Version | Feature                                                                                               | Description                                                                                                    | Where Documented                                                                                                    |
|-------------------------------------|----------------------------------------------------------------------------------------------------|----------------------------------------------------------------------------------------------------|----------------------------------------------------------------------------------------------------|
| 5.2(1)                              | Software Maintenance Upgrade patches                                                                  | You can install software maintenance<br>upgrade (SMU) patches that contain<br>fixes for specific defects. Because SMU<br>patches can be released much more<br>quickly than a more traditional patch<br>release, you can resolve specific issues<br>in a more timely manner. SMU patches<br>are available for the Cisco APIC and<br>Cisco ACI-mode switches. | Software Maintenance Upgrade Patches                                                                                                    |
| 5.1(1)                              | Enhancements to the upgrade process<br>through the GUI when upgrading the<br>APIC or switch software. | Beginning with release 5.1(1), the<br>upgrade process for the Cisco APIC<br>and switch software through the GUI<br>has been enhanced.                                                                                                    | Upgrading or Downgrading with APIC<br>Release 5.1 or Later Using the GUI                                                                                                    |
| 5.1(1)                              | Additional validations are performed<br>before an upgrade or downgrade<br>operation is triggered.     | When upgrading or downgrading the software, additional validations are performed and warnings are provided as part of the 5.1(1) release if issues are found during those validations.                                                                                                    | Upgrading or Downgrading with APIC<br>Release 5.1 or Later Using the GUI                                                                                                    |
| 4.2(5)                              | Additional validations are performed<br>before an upgrade or downgrade<br>operation is triggered.     | Beginning with release 4.2(5), when<br>you attempt to trigger an upgrade or<br>downgrade operation, before the<br>operation is triggered, additional<br>validations are performed and warnings<br>are provided if issues are found during<br>those validations.                                                                                             | <ul> <li>Upgrading or Downgrading with<br/>APIC Releases 4.x or 5.0 Using<br/>the GUI</li> <li>Upgrading or Downgrading with<br/>APIC Release 5.1 or Later Using<br/>the GUI</li> </ul> |
| 4.2(5)                              | Additional information provided when upgrading the controllers.                                       | Beginning with release 4.2(5),<br>additional information may be provided<br>on the status of the upgrade process for<br>the controllers.                                                                                                    | <ul> <li>Upgrading or Downgrading with<br/>APIC Releases 4.x or 5.0 Using<br/>the GUI</li> <li>Upgrading or Downgrading with<br/>APIC Release 5.1 or Later Using<br/>the GUI</li> </ul> |
| 4.2(5)                              | Additional information provided when<br>upgrading switch nodes in firmware<br>upgrade groups.         | Beginning with release 4.2(5), status is<br>provided on the progress of the<br>download of the firmware when<br>upgrading switch nodes in firmware<br>upgrade groups.                                                                                                    | <ul> <li>Upgrading or Downgrading with<br/>APIC Releases 4.x or 5.0 Using<br/>the GUI</li> <li>Upgrading or Downgrading with<br/>APIC Release 5.1 or Later Using<br/>the GUI</li> </ul> |

I

| Cisco<br>APIC<br>Release<br>Version | Feature                                                                                                    | Description                                                                                                    | Where Documented                                                                                                    |
|-------------------------------------|----------------------------------------------------------------------------------------------------|----------------------------------------------------------------------------------------------------|----------------------------------------------------------------------------------------------------|
| 4.2(5)                              | The number of switches that the system can upgrade at a time has changed.                                       | Beginning with release 4.2(5), by<br>default, the number of switches that the<br>system can upgrade at a time has<br>changed from 20 to unlimited.                                                                                                    | <ul> <li>Upgrading or Downgrading with<br/>APIC Releases 4.x or 5.0 Using<br/>the GUI</li> <li>Upgrading or Downgrading with<br/>APIC Release 5.1 or Later Using<br/>the GUI</li> </ul> |
| 4.2(1)                              | Validations are performed before an<br>upgrade or downgrade operation is<br>triggered.                          | Beginning with release 4.2(1), when<br>you attempt to trigger an upgrade or<br>downgrade operation, before the<br>operation is triggered, some validations<br>are performed and warnings are<br>provided if faults are found during<br>those validations.                                                                               | <ul> <li>Upgrading or Downgrading with<br/>APIC Releases 4.x or 5.0 Using<br/>the GUI</li> <li>Upgrading or Downgrading with<br/>APIC Release 5.1 or Later Using<br/>the GUI</li> </ul> |
|                                     | APIC upgrade and downgrade paths<br>removed from document                                                       | The Cisco APIC upgrade and<br>downgrade paths have been removed<br>from this document. Refer to the <i>Cisco</i><br><i>APIC Upgrade/Downgrade Support</i><br><i>Matrix</i> for Cisco APIC upgrade and<br>downgrade paths, available here:<br>https://www.cisco.com/c/dam/en/us/td/<br>docs/Website/datacenter/apicmatrix/<br>index.html |                                                                                                    |
| 4.1(2x)                             | Silent Roll Package Upgrade                                                                                     | A silent roll package upgrade enables<br>you to manually perform an internal<br>package upgrade for ACI switch<br>hardware SDK, drivers, and so on,<br>without upgrading the entire ACI<br>switch software OS.                                                                                                    | Silent Roll Package Upgrade                                                                                                    |
|                                     | The Cisco APIC Installation, Upgrade,<br>and Downgrade Guide, Release 4.0(1)<br>document is no longer available | The Cisco APIC Installation, Upgrade,<br>and Downgrade Guide, Release 4.0(1)<br>document is no longer available. All<br>the information that was previously in<br>that document is now available in this<br>document, other than the upgrade and<br>downgrade paths.                                                                    |                                                                                                    |

| Cisco<br>APIC<br>Release<br>Version | Feature                                                                        | Description                                                                                                    | Where Documented                                                                                                    |
|-------------------------------------|--------------------------------------------------------------------------------|----------------------------------------------------------------------------------------------------|----------------------------------------------------------------------------------------------------|
| 4.0(1)                              | Bash no longer supported as upgrade method                                     | Starting with Cisco APIC release<br>4.0(1), you cannot use bash to upgrade<br>the Cisco APIC and switch software.<br>Use the NX-OS style CLI to upgrade<br>the Cisco APIC and switch software<br>instead.                                       | <ul> <li>Upgrading or Downgrading with<br/>APIC Releases 4.x or 5.0 Using<br/>the GUI</li> <li>Upgrading or Downgrading with<br/>APIC Release 5.1 or Later Using<br/>the GUI</li> </ul> |
| 4.0(1)                              | Changes to upgrade procedure using<br>the GUI                                  | The procedures for upgrading the software using the GUI has changed starting with Cisco APIC release 4.0(1).                                                                                                    | <ul> <li>Upgrading or Downgrading with<br/>APIC Releases 4.x or 5.0 Using<br/>the GUI</li> <li>Upgrading or Downgrading with<br/>APIC Release 5.1 or Later Using<br/>the GUI</li> </ul> |
| 3.2(1m)                             | Cisco APIC long-lived release                                                  |                                                                                                    | Cisco ACI Long-Lived and Short-Lived<br>Releases                                                                                                    |
| 2.3(1e)                             | Network Configuration Capabilities<br>and Changes During Mixed OS<br>Operation | Support for additional features was added.                                                                                                    | Operations Allowed During Mixed<br>Versions on Cisco ACI Switches                                                                                                    |
| 2.2(2e)                             | Network Configuration Capabilities<br>and Changes During Mixed OS<br>Operation | This feature was introduced.                                                                                                    | Operations Allowed During Mixed<br>Versions on Cisco ACI Switches                                                                                                    |
| 2.2(2e)                             |                                                                                | The contents of this guide was<br>reorganized. The High Availability for<br>Cisco APIC Cluster content that was in<br>this guide for earlier releases is now<br>migrated in the <i>Cisco APIC Getting</i><br><i>Started Guide, Release 2.x.</i> |                                                                                                    |
| 2.2(1n)                             | High Availability for APIC Cluster                                             | The high availability functionality for<br>a Cisco APIC cluster enables you to<br>operate the Cisco APICs in a cluster in<br>an Active/Standby mode.                                                                                            | This content is available in the <i>Cisco</i><br><i>APIC Getting Started Guide, Release</i><br>2.x                                                                                      |
| 1.3(1g)                             | The title of this document has been changed.                                   | The old name was Cisco APIC<br>Firmware Management Guide.                                                                                                    |                                                                                                    |

I